Государственное автономное профессиональное образовательное учреждение Саратовской области «Саратовский областной базовый медицинский колледж»

Цикловая методическая комиссия общеобразовательных дисциплин

**УТВЕРЖДАЮ AIIOY CO «COEMK»** И.А. Морозов Приказ.  $2020r$ .  $_{\text{OT}}$ 

# РАБОЧАЯ ПРОГРАММА УЧЕБНОЙ ДИСЦИПЛИНЫ ЕН.02. ИНФОРМАЦИОННЫЕ ТЕХНОЛОГИИ В ПРОФЕССИОНАЛЬНОЙ ДЕЯТЕЛЬНОСТИ

Специальность 34.02.01. Сестринское дело, базовая подготовка

Рабочая программа составлена с учетом Федерального государственного образовательного стандарта по специальности среднего профессионального утвержденного приказом дело, образования 34.02.01. Сестринское Министерства образования и науки Российской Федерации от 12.05.2014г. No 502.

Рабочая программа предназначена для освоения студентами очной формы обучения по специальности 34.02.01. Сестринское дело, базовой подготовки в 1 -2 семестрах для групп на базе среднего общего образования и в 3-4 семестрах для групп на базе основного общего образования.

Разработчик: Корнякова Маргарита Сергеевна

преподаватель ГАПОУ СО «СОБМК», высшая квалификационная категория.

#### Рецензент:

пертанова Кертанова<br>Валерия Викторовна

к.пед.н, доцент, декан факультета «Математика, И экономика информатика» СГУ имени Н.Г. Чернышевского

ОДОБРЕНА на заседании ЦМК общеобразовательных дисциплин Протокол № 7 от 20.03.20 20г. Председатель ЦМК  $A$ <sub> $\omega$ usz</sub>, E.B. Mamouuna

**РЕКОМЕНДОВАНА** 

на заседании Методического совета ГАПОУ СО «СОБМК» Протокол №  $\mathcal{G}$  от *О*д. О6. 20 до г.

Зам. директора по учебной работе Пред И.Ю. Томашевская

#### рЕцЕнзия

на рабочую программу учебной дисциплины <<Информационные технологии в профессиональной деятельности», разработанную преподавателем государственного автономного профессионального образовательного учрещдения Саратовской области <<Саратовский областной базовый медицинский колледж>, высшей квалификационной категории Корняковой Маргаритой Сергеевной

Рабочая программа учебной дисциплины ЕН.02. Информационные технологии профессиональной деятельности составлена на основе Федерального государственного образовательного стандарта по специальности 34.02.01 Сестринское дело, утвержденного приказом Министерства образования и наук Российской Федерации от 12.05.2014 г.  $\mathcal{N}$  502.

Данная учебная дисциплина относится к математическому и общему естественнонаучному учебному циклу и предназначена для методического обеспечения учебной работы студентов очной формы обучения Сформулированная цель программы и структура находятся в логическом соответствии. Содержание представленной на рецензию рабочей программы вкпючает в себя все необходимые разделы, направленные на формирование знаний и умений, в полной мере отвечают требованиям к результатам освоения учебной дисциплины в соответствии с ФГОС. Разработанные формы и методы позволяют полной мере осуществлять контроль и оценку результатов обучения (освоенных умений, усвоенных знаний). Учебно-методическое и информационное обеспечение дисциплины составлено на приемлемом уровне и включает источники 2017-2018 г.г. Практическая направленность программы вполне очевидна, полностью отражает цели и задачи дисциплины, то же можно отнести и к блоку заданий для самостоятельной работы.

Заключение: рецензируемая рабочая программа учебной дисциплины «Информационные технологии в профессиональной деятельности» составлена в соответствии с требованиями ФГОС и может быть рекомендована для внедрения и реализации в образовательный процесс медицинских колледжей.

Декан факультета математики,  $\alpha$  . Repranoba B.B. ОТДЕЛ l":.....l Κß Hyranume Ok  $\overline{I}$  $\overline{I}$  $4/5$  $20/9$ 

### СОДЕРЖАНИЕ

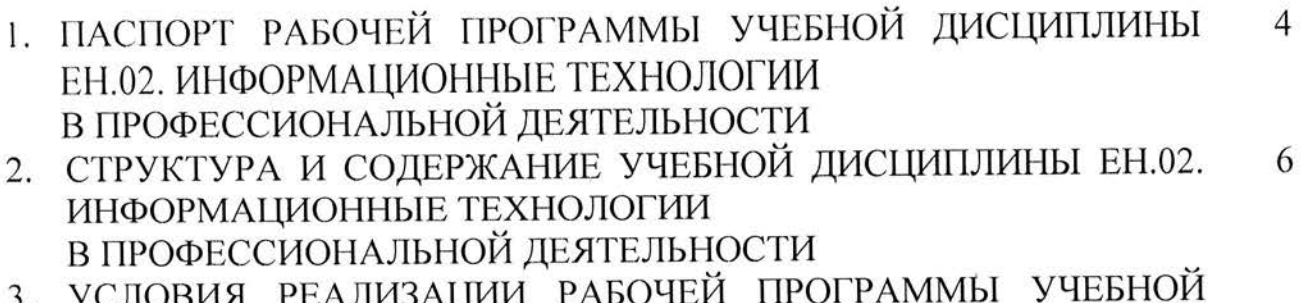

РЕАЛИЗАЦИИ РАБО жия  $\mathcal{L}$ . ДИСЦИПЛИНЫ ЕН.02. ИНФОРМАЦИОННЫЕ ТЕХНОЛОГИИ 10 В ПРОФЕССИОНАЛЬНОЙ ДЕЯТЕЛЬНОСТИ

4. КОНТРОЛЬ И ОЦЕНКА РЕЗУЛЬТАТОВ ОСВОЕНИЯ УЧЕБНОЙ ДИСЦИПЛИНЫ ЕН.02. ИНФОРМАЦИОННЫЕ ТЕХНОЛОГИИ  $12$ В ПРОФЕССИОНАЛЬНОЙ ДЕЯТЕЛЬНОСТИ ЛИСТ СОГЛАСОВАНИЯ ЛИСТ РЕГИСТРАЦИИ ДОПОЛНЕНИЙ И ИЗМЕНЕНИЙ

# 1. ПАСПОРТ РАБОЧЕЙ ПРОГРАММЫ УЧЕБНОЙ ДИСЦИПЛИНЫ ЕН.02. ИНФОРМАЦИОННЫЕ ТЕХНОЛОГИИ В ПРОФЕССИОНАЛЬНОЙ ДЕЯТЕЛЬНОСТИ

#### 1.1. Область применения рабочей программы

Рабочая программа является частью программы подготовки специалистов среднего звена по специальности СПО 34.02.01. Сестринское дело.

### 1.2. Место учебной дисциплины в структуре программы подготовки специалистов среднего звена:

профессиональной «Информационные технологии  $\mathbf{B}$ Дисциплина деятельности» относится к математическому и общему естественнонаучному учебному циклу.

Дисциплина опирается на результаты изучения курса информатики в рамках среднего общего образования.

### 1.3. Цели и задачи учебной дисциплины - требования к результатам освоения учебной дисциплины:

В результате освоения учебной дисциплины обучающийся должен уметь:

- использовать технологии сбора, размещения, хранения, накопления, профессионально данных  $\overline{B}$ преобразования передачи И ориентированных информационных системах;
- использовать в профессиональной деятельности различные ВИДЫ программного обеспечения, в том числе специального;
- применять компьютерные и телекоммуникационные средства;

В результате освоения учебной дисциплины обучающийся должен знать:

- основные понятия автоматизированной обработки информации;
- обший состав структуру персональных компьютеров И И вычислительных систем;
- состав, функции и возможности использования информационных и телекоммуникационных технологий в профессиональной деятельности;
- методы и средства сбора, обработки, хранения, передачи и накопления информации;
- базовые системные программные продукты и пакеты прикладных программ в области профессиональной деятельности;
- приемы обеспечения информационной - основные методы И безопасности.

#### Освоение учебной дисциплины подготавливает овладению  $1.4.$  $\mathbf{K}$ обучающихся следующими профессиональными (ПК) и общими (ОК) компетенциями:

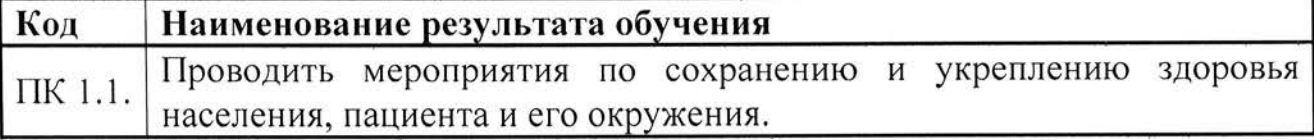

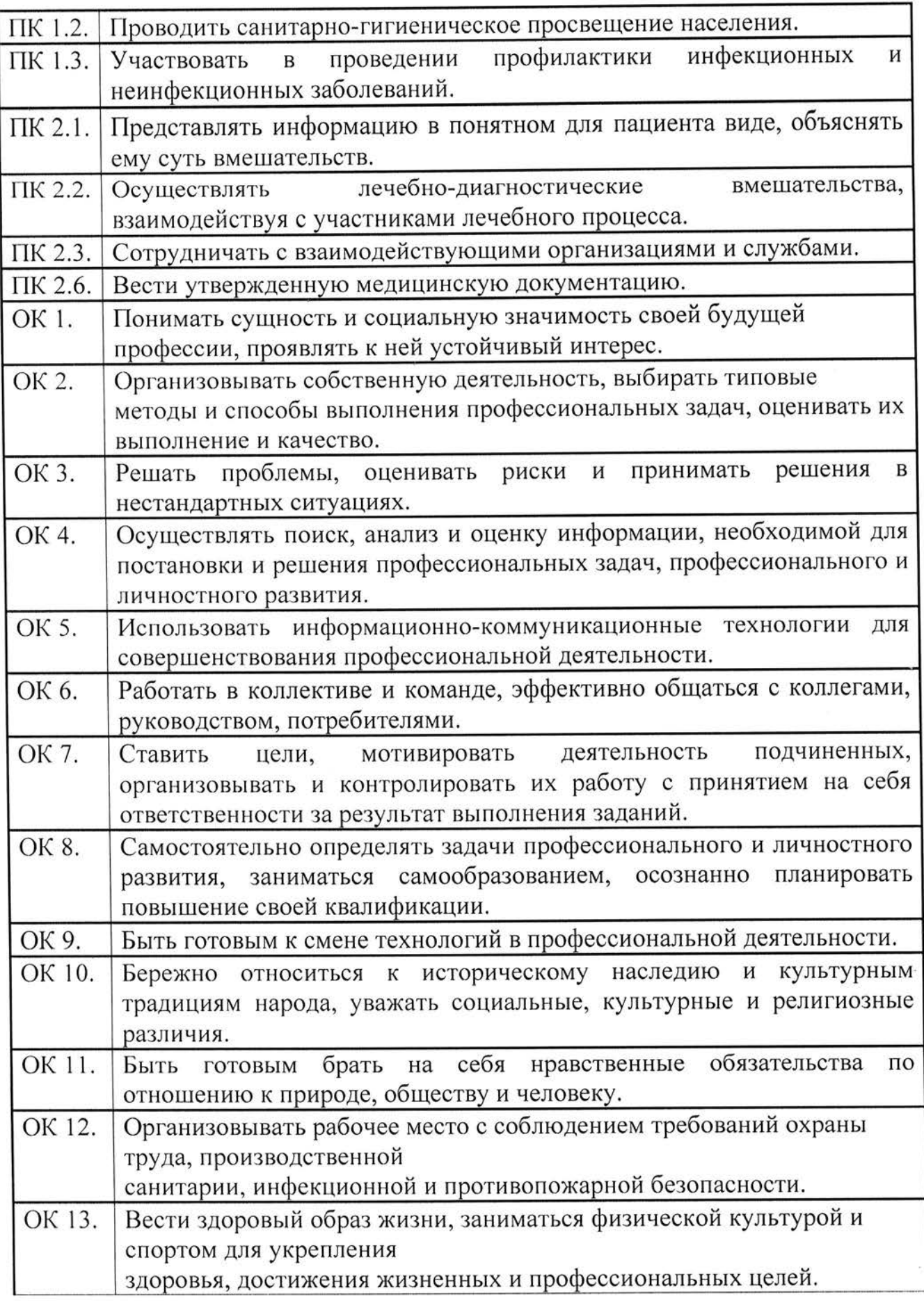

1.5. Количество часов на освоение рабочей программы учебной дисциплины ЕН.02. Информационные технологии в профессиональной деятельности:

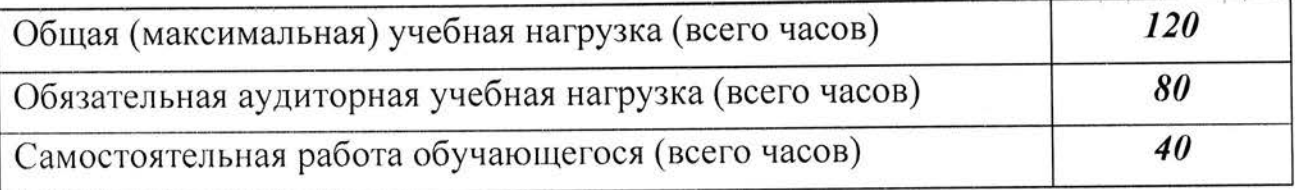

# 2. СТРУКТУРА И СОДЕРЖАНИЕ УЧЕБНОЙ ДИСЦИПЛИНЫ<br>ЕН.02. ИНФОРМАЦИОННЫЕ ТЕХНОЛОГИИ В ПРОФЕССИОНАЛЬНОЙ ДЕЯТЕЛЬНОСТИ

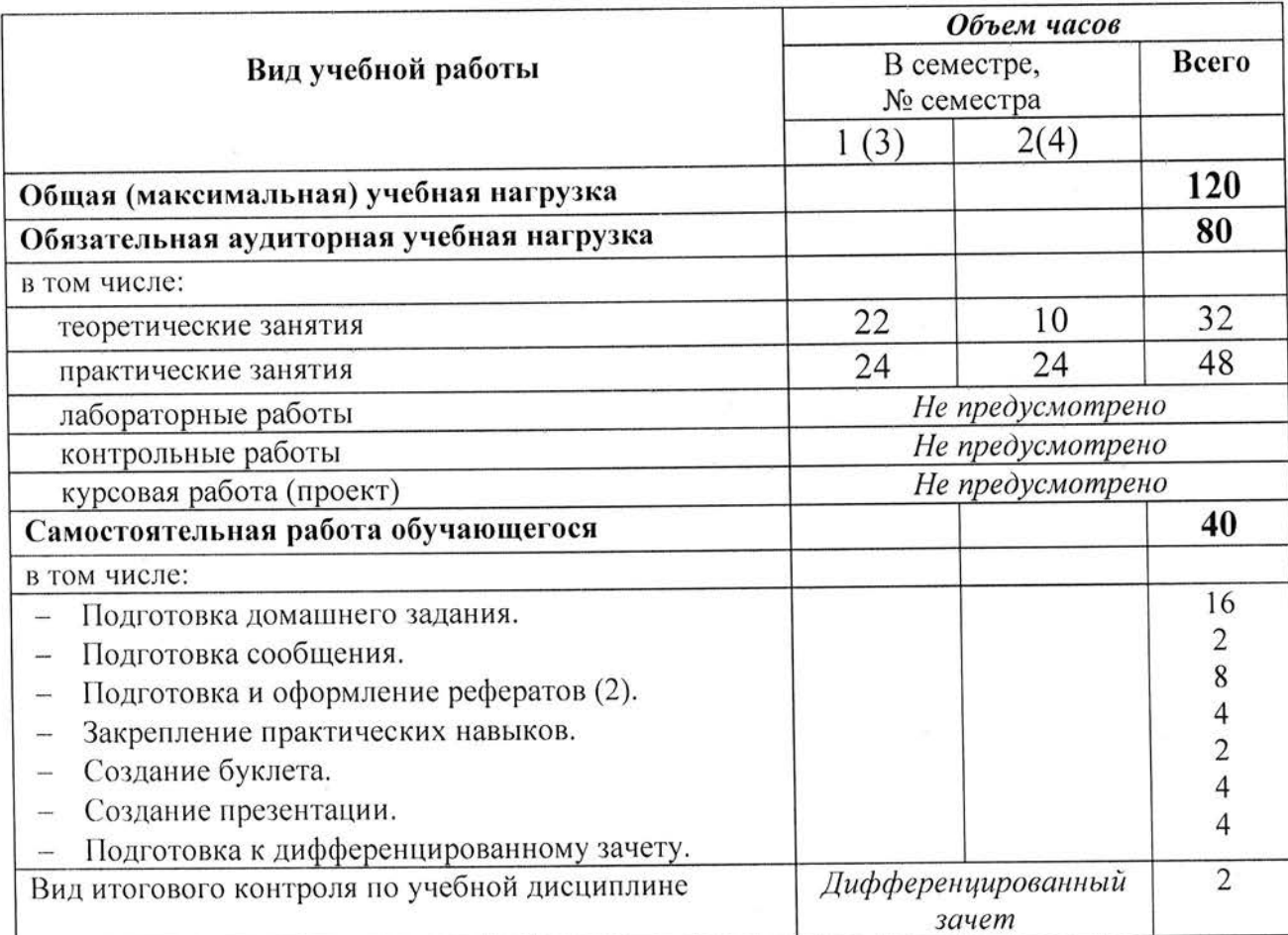

# 2.1. Объем учебной дисциплины и виды учебной работы

# 2.2. Тематический план и содержание учебной дисциплины<br>ЕН.02. ИНФОРМАЦИОННЫЕ ТЕХНОЛОГИИ В ПРОФЕССИОНАЛЬНОЙ ДЕЯТЕЛЬНОСТИ

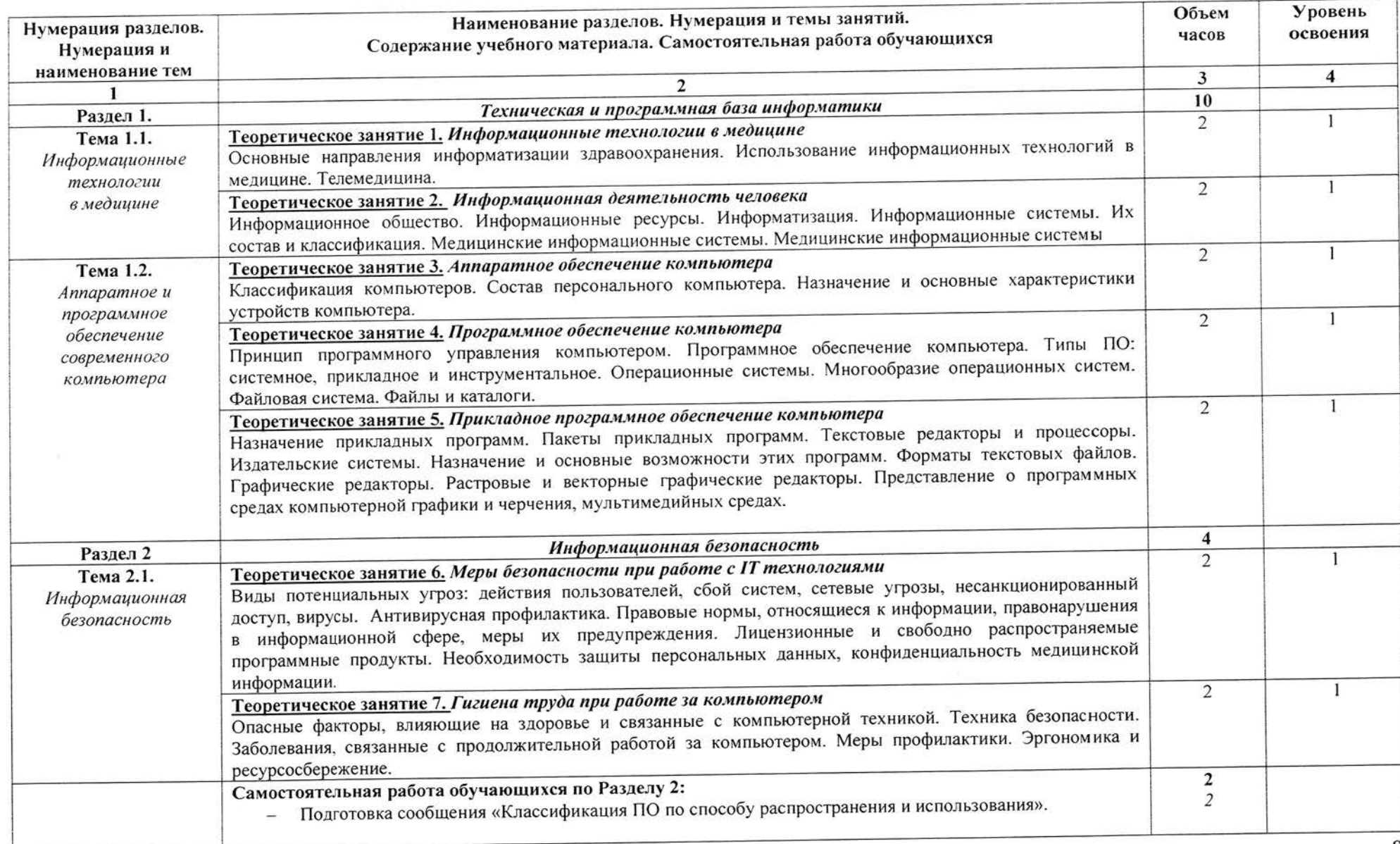

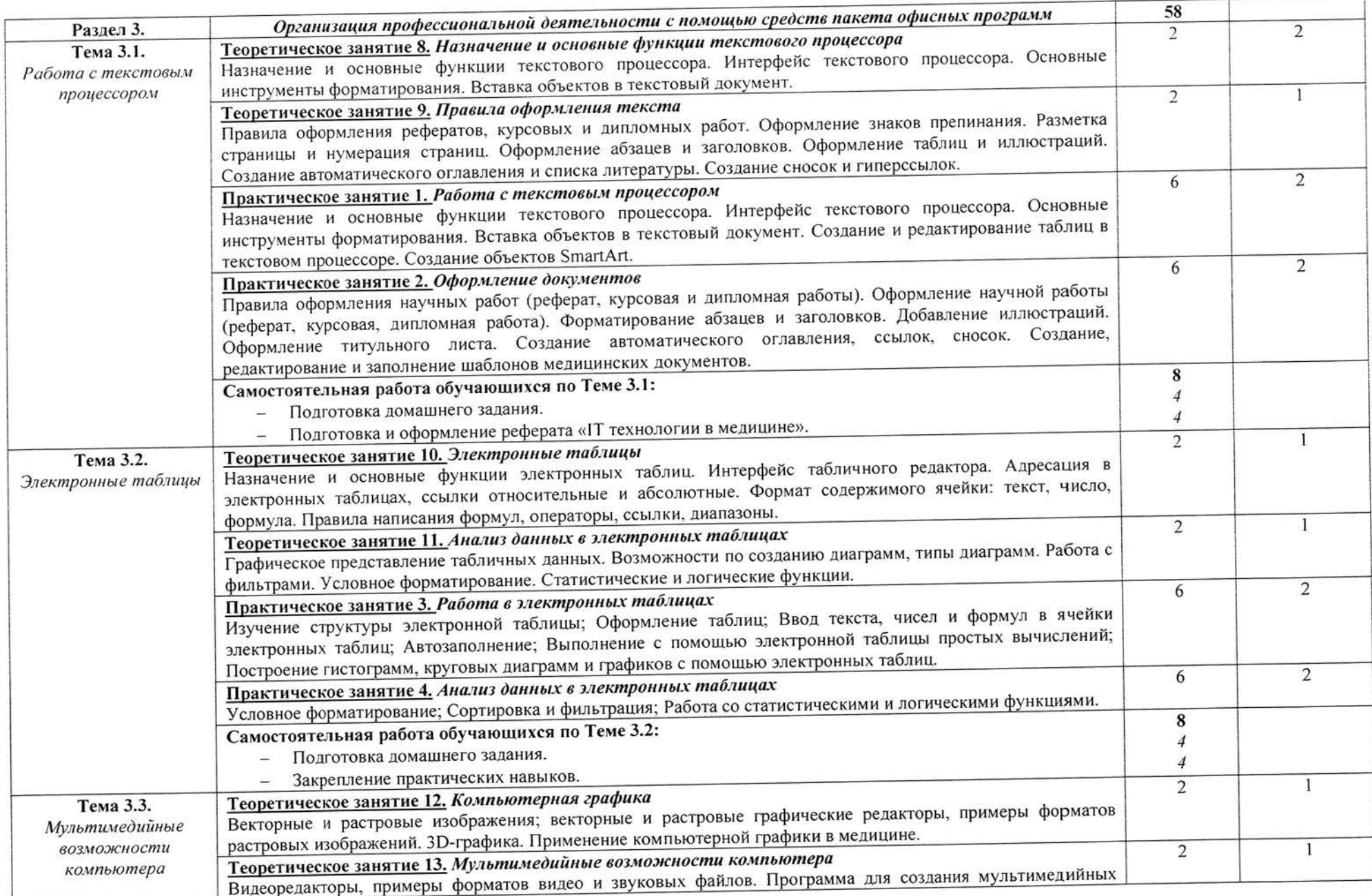

 $\mathbf Q$ 

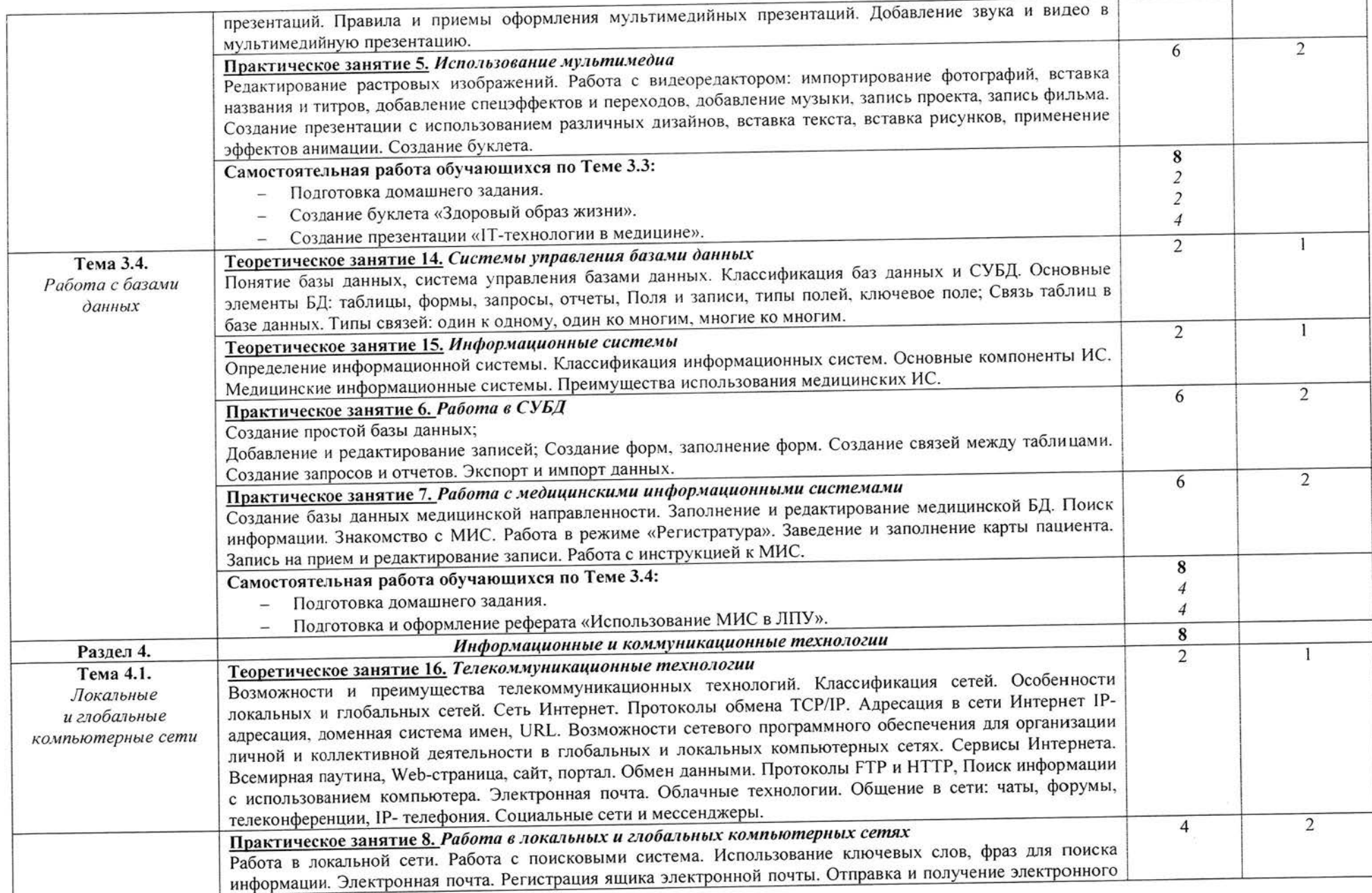

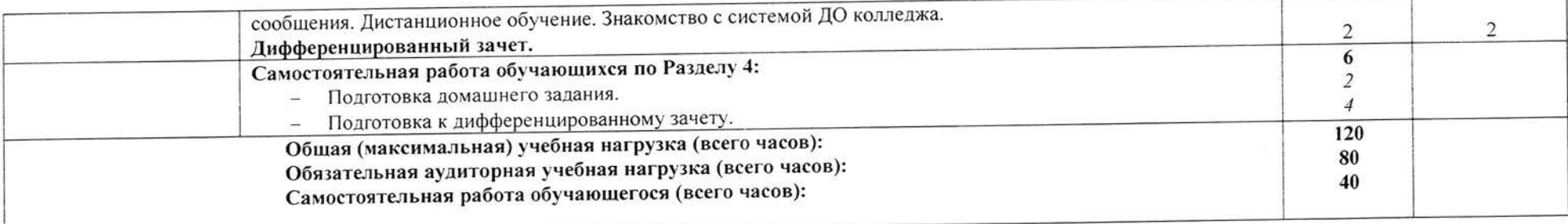

 $11\,$ 

 $\sim 100$ 

# 3. УСЛОВИЯ РЕАЛИЗАЦИИ РАБОЧЕЙ ПРОГРАММЫ УЧЕБНОЙ ДИСЦИПЛИНЫ ЕН.02. ИНФОРМАЦИОННЫЕ ТЕХНОЛОГИИ В ПРОФЕССИОНАЛЬНОЙ ДЕЯТЕЛЬНОСТИ

# 3.1. Требования к минимальному материально-техническому обеспечению по учебной дисциплине

учебного наличие предполагает Реализация рабочей программы компьютерного класса.

Оборудование учебного кабинета:

- компьютерные столы;
- стол преподавателя;
- кресла компьютерные;
- $-$  шкаф;
- кондиционер;
- огнетушитель.

Технические средства обучения:

- компьютеры;
- сетевые фильтры;
- сканер;
- принтер;
- сетевые коммутаторы (Ethernet SWITCH);
- локальная сеть с возможностью выхода в Интернет;
- мультимедиапроектор.

Измерительный и прочий инструмент:

- лицензионное системное программное обеспечение (Windows XP, Windows 7, Windows 10);
- лицензионное офисное программное обеспечение (MS Office 2007, MS Office 2010, MS Office 2013, MS Office 2016);
- учебное программное обеспечение;
- электронные учебные материалы (электронные пособия, презентации, учебное видео и т.п.);
- компьютерная тестирующая программа.

Комплект учебно-методической документации:

- учебный раздаточный материал по темам;
- методическая документация.

# 3.2. Информационное обеспечение обучения по учебной дисциплине Перечень рекомендуемых учебных изданий, Интернет-ресурсов

#### Основные источники:

1. Омельченко В.П., Демидова А.А. Информационные технологии в профессиональной деятельности: учебник. - М.: ГЭОТАР-Медиа, 2019 -416c.

2. Омельченко В.П., Демидова А.А. Информационные технологии в профессиональной деятельности: практикум. - М.: ГЭОТАР-Медиа, 2019  $-432c.$ 

#### Дополнительные источники:

- Информационные технологии Медицинская  $B.A.,$ 1. Гельман профессиональной деятельности. Практикум. - СПб: Питер, 2008 - 468с.
- 2. Информатика для медицинских колледжей: учебное пособие / М.Г. Гилярова. - Ростов н/Д: Феникс, 2017 - 526с.

#### Интернет-ресурсы:

- информационно-образовательных ресурсов 1. Федеральный центр (ФЦИОР) http://fcior.edu.ru
- коллекция цифровых образовательных ресурсов 2. Единая http://school-collection.edu.ru/
- 3. Федеральный портал "Российское образование" http://www.edu.ru/
- «Всероссийский учебно-научно-методический центр по 4. Pecypc ФГОУ медицинскому фармацевтическому образованию непрерывному И Российской социального развития Министерства здравоохранения И Федерации» http://fgou-vunmc.ru/

# 4. КОНТРОЛЬ И ОЦЕНКА РЕЗУЛЬТАТОВ ОСВОЕНИЯ УЧЕБНОЙ ДИСЦИПЛИНЫ ЕН.02. ИНФОРМАЦИОННЫЕ ТЕХНОЛОГИИ В ПРОФЕССИОНАЛЬНОЙ ДЕЯТЕЛЬНОСТИ

оценка результатов освоения учебной дисциплины Контроль И проведения занятий, преподавателем процессе осуществляется  $\, {\bf B}$ дифференцированного зачета, а также контроля за выполнением обучающимися внеаудиторной самостоятельной работы.

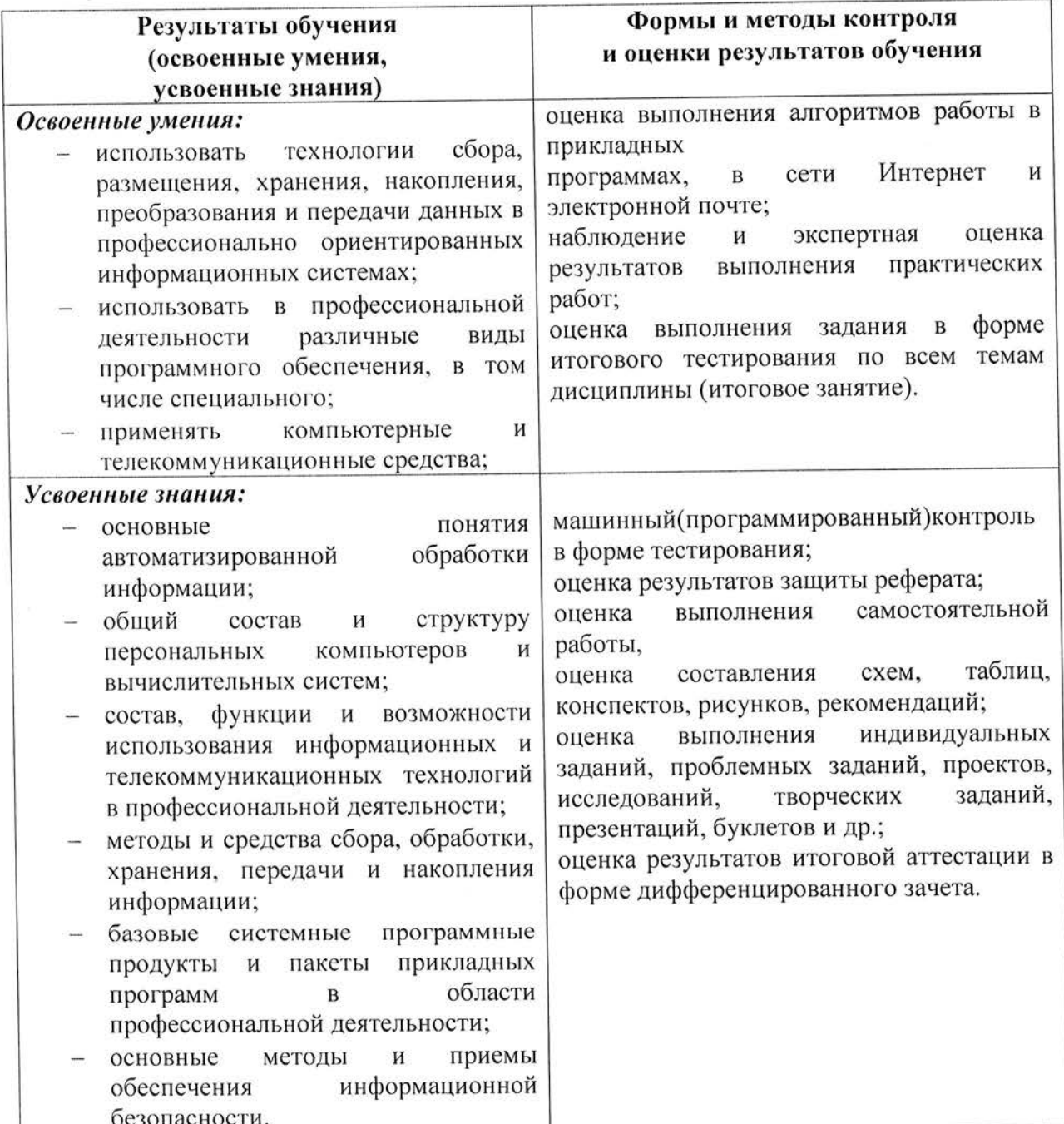

#### Учебная дисциплина ЕН.02. Информационные технологии в профессиональной деятельности для специальности 34.02.01. Сестринское дело (на базе среднего общего / основного общего образования)

Общее количество аудиторных часов - 80ч, в том числе: теоретические занятия - 32ч практические занятия - 48ч Самостоятельная работа - 40ч Максимальная нагрузка - 120 ч Семестр  $-1-2/3-4$ Итоговый контроль - дифференцированный зачет.

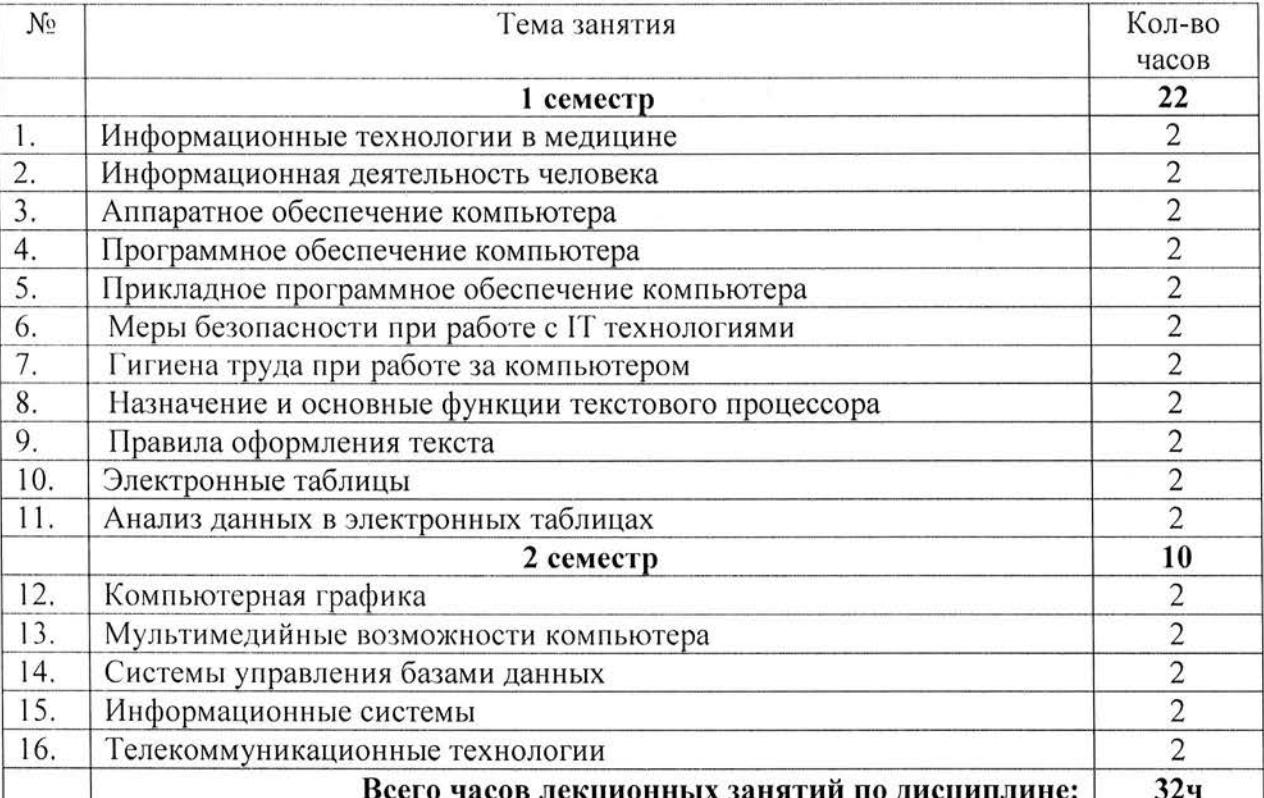

#### Тематический план лекционных занятий

#### Тематический план практических занятий

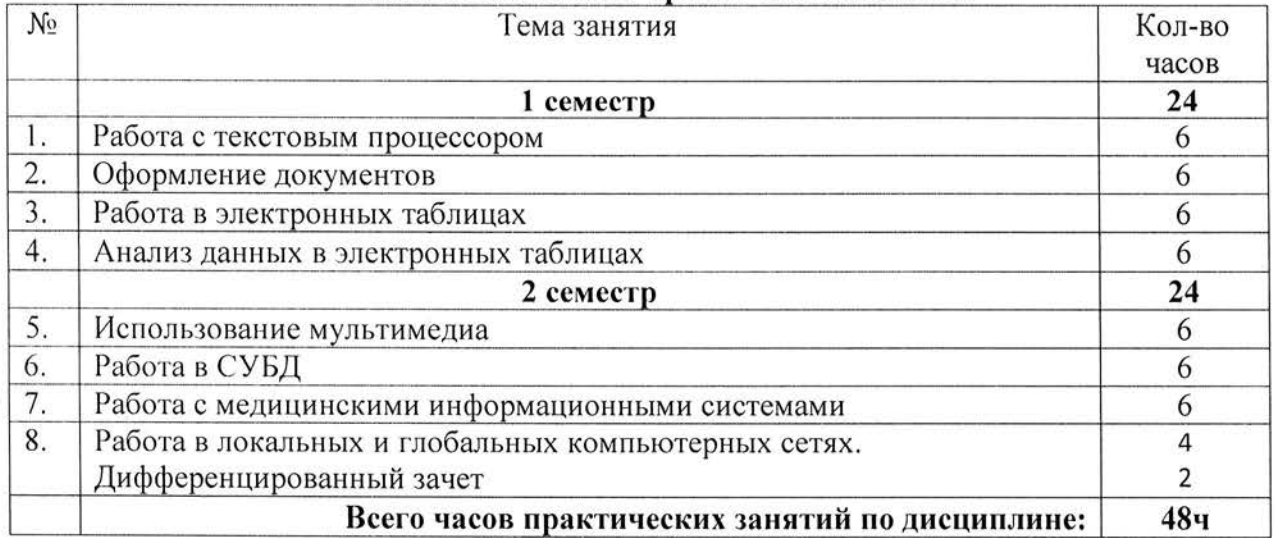

# ЛИСТ РЕГИСТРАЦИИ ДОПОЛНЕНИЙ И ИЗМЕНЕНИЙ<br>к рабочей программе учебной дисциплины<br>EH.02. ИНФОРМАЦИОННЫЕ ТЕХНОЛОГИИ В ПРОФЕССИОНАЛЬНОЙ ДЕЯТЕЛЬНОСТИ

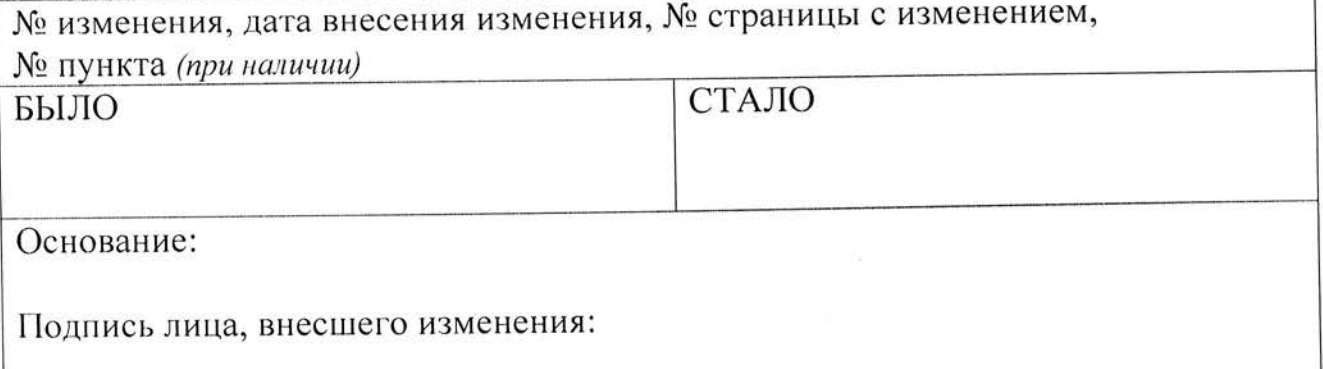

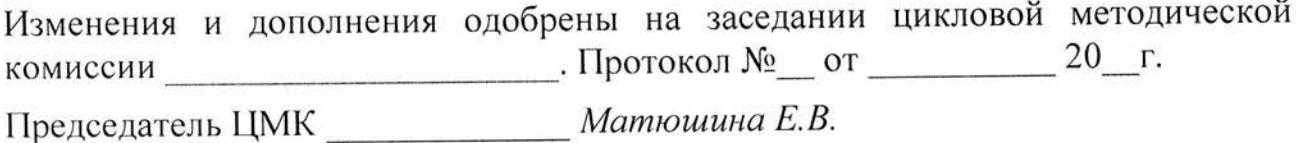

#### ЛИСТ РЕГИСТРАЦИИ ДОПОЛНЕНИЙ И ИЗМЕНЕНИЙ К РАБОЧЕЙ ПРОГРАММЕ

учебной дисциплины / профессионального модуля

EM.02. Unpopularynonners Textususmun to MODRECUON.

geveningen

1. Рабочая программа рассмотрена на заседании IIMK Maremanizerunx y proceedinno Hayrubix gurguhluy

Дополнений и изменений на 202 1/202 2 уч.г. по распределению часов, содержанию, очередности изучения тем нет.

Протокол №  $\frac{7}{5}$  от 26 0 <sup>3</sup> 202<sup>1</sup> г.

Председатель ЦМК 16 (Vophinole MC)

2. Рабочая программа рассмотрена на заседании

ЦМК

Дополнений и изменений на 202 /202 уч.г. по распределению часов, содержанию, очередности изучения тем нет.

Протокол №\_\_\_ от \_\_\_\_\_\_\_\_202\_г.

Председатель ЦМК Председатель

3. Рабочая программа рассмотрена на заседании

 $11MK$ 

Дополнений и изменений на 202 /202 уч.г. по распределению часов, содержанию, очередности изучения тем нет.

Протокол № от 202 г.

Председатель ЦМК (1999)

4. Рабочая программа рассмотрена на заседании

ЦМК

Дополнений и изменений на 202 /202 уч.г. по распределению часов, содержанию, очередности изучения тем нет.

Протокол № от 202 г.

Председатель ЦМК  $\_\_\_\_$ 

# ЛИСТ СОГЛАСОВАНИЯ к рабочей программе учебной дисциплины<br>EH.02. ИНФОРМАЦИОННЫЕ ТЕХНОЛОГИИ<br>В ПРОФЕССИОНАЛЬНОЙ ДЕЯТЕЛЬНОСТИ

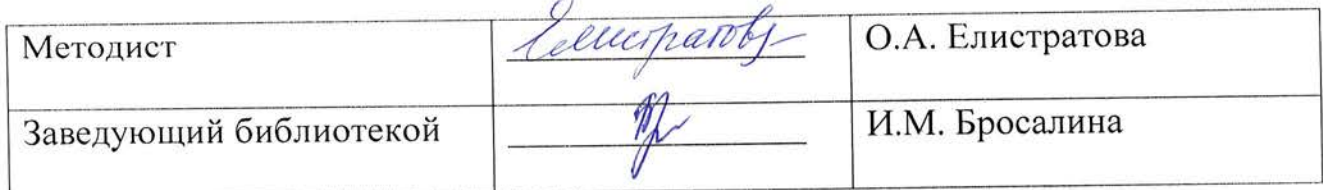